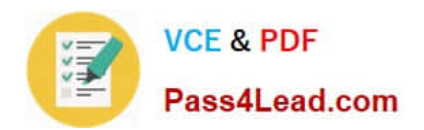

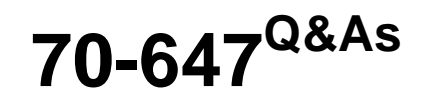

Windows Server 2008,Enterprise Administrator

## **Pass Microsoft 70-647 Exam with 100% Guarantee**

Free Download Real Questions & Answers **PDF** and **VCE** file from:

**https://www.pass4lead.com/70-647.html**

100% Passing Guarantee 100% Money Back Assurance

Following Questions and Answers are all new published by Microsoft Official Exam Center

**C** Instant Download After Purchase

**83 100% Money Back Guarantee** 

- 365 Days Free Update
- 800,000+ Satisfied Customers

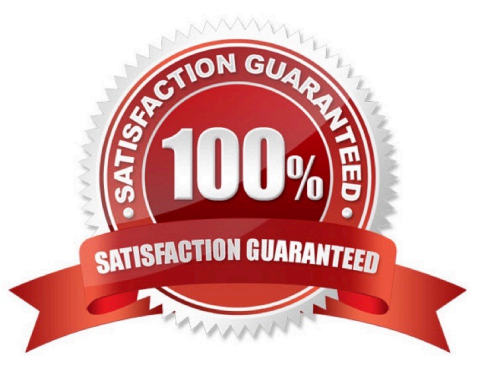

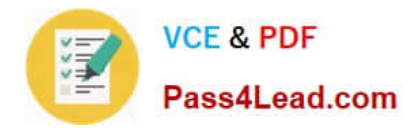

#### **QUESTION 1**

You need to recommend a solution for deploying the test computers. The solution must meet the company\\'s technical requirements. What should you include in the recommendation?

- A. Microsoft Application Virtualization (App-V)
- B. Microsoft Enterprise Desktop Virtualization (MED-V)
- C. Native-boot virtual hard disks (VHDs)
- D. Windows Virtual PC

Correct Answer: C

#### **PLANNED CHANGES**

Northwind Traders plans to implement the following changes:

- Implement a remote access solution.
- Upgrade all of the client computers in the shipping department to Windows 7 Enterprise.
- Deny the users in east northwindtraders.com access to the shared resources in contoso.com.
- Provide the users in the northwindtraders.com domain access to a shared folder in contoso.com. . Deploy test computers that run either Windows 7 or Windows Server 2008 R2 in a lab environment. Deny the users in contoso, com access to the shared resources in to un northwinduaters, com and east.northwindtraders.com.
- Evaluate whether to migrate all of the users in contoso.com to east.northwindtraders.com.

#### **TECHNICAL REOUIREMENTS**

Northwind Traders must meet the following technical requirements

- Centrally manage all client computers.
- 
- ٠
- 
- 
- Centrally manage all client computers.<br>
Cony open ports 80 and 443 on the external firewall.<br>
Ensure that only smart card authentication is used for remote access.<br>
Reduce the security risk of having a domain controller in ¥
- Perform all operations by using an account that has the minimum number of rights.
- Ensure that App1 is available to users who are either connected to or disconnected from the network.  $\bullet$
- Prevent Active Directory attributes that contain sensitive information from being stored in the branch offices.
- Ensure that when client computers authenticate, they always attempt to connect to a domain controller in their respective local office first.

#### **QUESTION 2**

Your company has one main office and one branch office. The branch office is connected to the main office by using a wide area network (WAN) link. The network consists of one Active directory domain.

The branch office has two member servers that run Windows Server 2008 R2. One of the servers is configured as a file server that hosts shared folders.

The branch office has a local administrator. The main office has one standard primary DNS zone that is hosted on a DNS server.

The branch office grows from 100 client computers to 1,000 client computers.

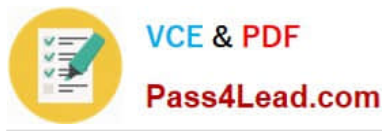

You need to recommend a name resolution solution for the branch office to meet the following requirements:

Users must be able to access file shares on the local server if a WAN link fails. The branch office administrator must be able to modify Active Directory objects while at the branch office if a WAN link fails.

#### What should you recommend?

A. Promote the member server to a domain controller and configure the DNS role. Create a standard secondary zone.

B. Promote the member server to a domain controller and configure the DNS role. Create a new standard primary zone.

C. Promote the member server to a read-only domain controller (RODC) and configure the DNS role. Create a primary read-only zone.

D. Promote the member server to a read-only domain controller (RODC) and configure the DNS role. Create a new standard secondary zone.

#### Correct Answer: A

To ensure that the users are allowed to access file shares on the local server and the branch office administrator are allowed modify Active Directory objects from the branch office in the absence of the WAN link, you need to promote the member server to a domain controller and create a standard secondary zone. This is because you want the branch office administrator to modify Active Directory objects from the branch office. You should not promote the member server to a read-only domain controller (RODC) because and RODC is read only does not allow you to make any changes to the Active directory. Besides you need to create a standard secondary zone because you want to ensure that the users in the branch office are able to log on to the domain even if the WAN link fails. Primary zones store their zone information in a writable text file on the name server and Secondary zones store their zone information in a readonly text file on the name server. For a branch office, Secondary zone is used so that branch office users need not depend on the Primary zone, configured at the head office to access resources and for logging on.

Reference: DNS Stub Zones in Windows Server 2003 Types of DNS Zones http://www.windowsnetworking.com/articles\_tutorials/DNS\_Stub\_Zones.html

#### **QUESTION 3**

Your network contains one Active Directory forest that has a root domain and three child domains. All domain controllers run Windows Server 2003 Service Pack 1 (SP1). Each domain has a different password policy. The domain is configured as shown in the exhibit. (Click the Exhibit button.)

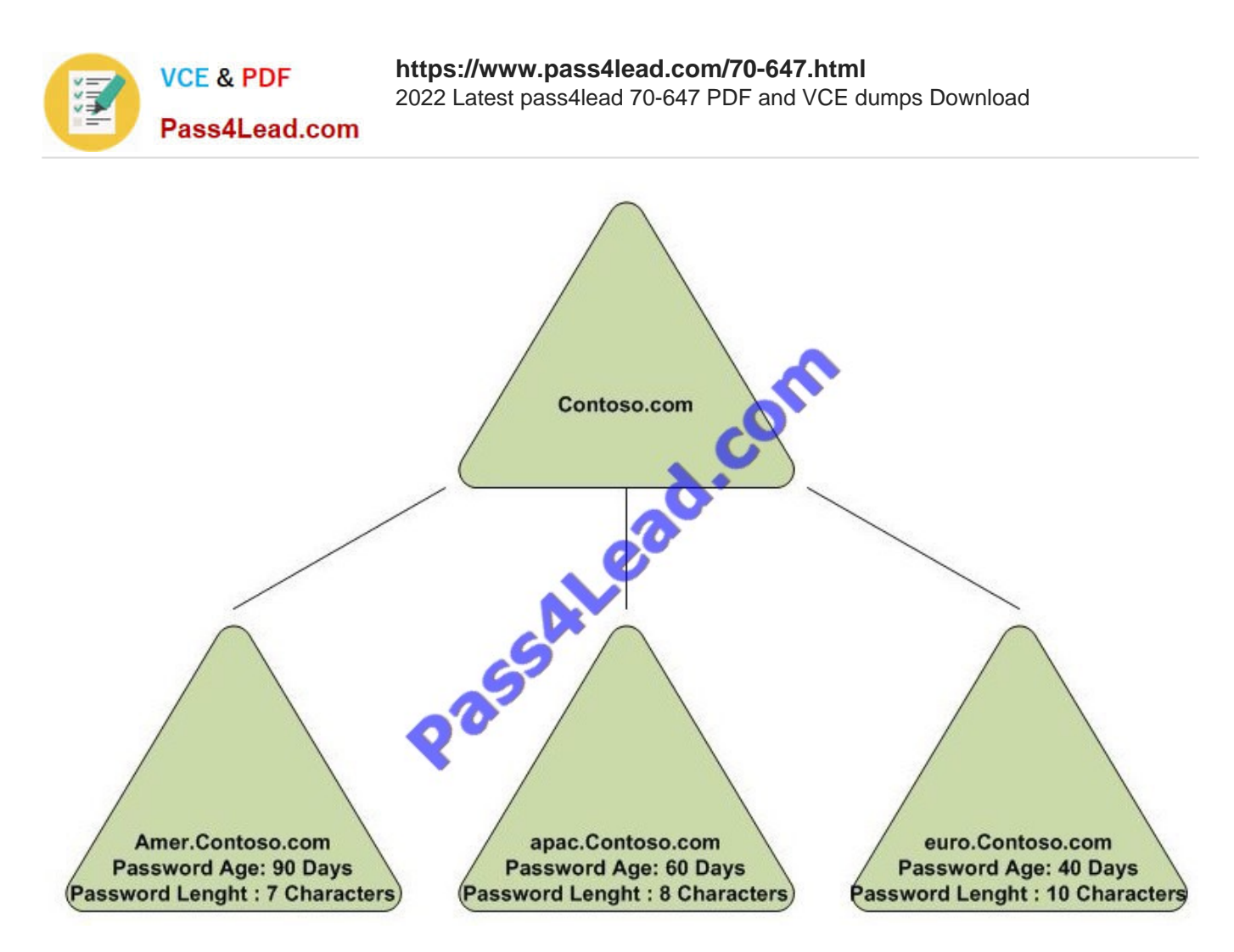

You plan to reduce the number of domains in the forest. You need to plan the restructuring of the forest to meet the following requirements:

Maintain all existing password policies.

Maintain all existing user account attributes.

What should you include in your plan?

A. Upgrade all domains to Windows Server 2008. Redirect the users container in the root domain by using the redirusr.exe tool, and then remove the child domains. Enable fine-grained password policies.

B. Upgrade all domains to Windows Server 2008 and enable SID history. Move all user accounts from the child domains to the root domain by using the movetree.exe tool, and then remove the child domains.

C. Upgrade the forest root domain to Windows Server 2008. Use the Active Directory Migration Tool (ADMT) to migrate user accounts that contain SID history from the child domains to the forest root domain. Remove the child domains.

D. Upgrade the forest root domain to Windows Server 2008. Use the Active Directory Migration Tool (ADMT) to migrate user accounts from the child domains to the forest root domain, and then remove the child domains. Enable fine-grained password policies.

#### Correct Answer: D

To reduce the number of domains from the forest without loosing existing user account attributes and existing password policies, you need to Use the Active Directory Migration Tool (ADMT) to migrate user accounts that contain SID history from the child domains to the forest root domain. Remove the child domains SID history enables you to maintain user access to resources during the process of restructuring Active Directory domains. When you migrate an object to

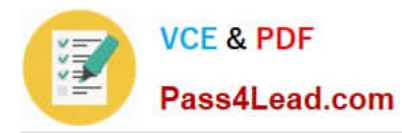

another domain, the object is assigned a new SID. Because you assign permissions to objects based on SIDs, when the SID changes, the user loses access to that resource until you can reassign permissions. When you use ADMT to migrate objects between domains, the SID history is automatically retained. In this way, the SID from the source domain remains as an attribute of the object after the object is migrated to the target domain.

Enable fine-grained password policies to keep existing password policies.

Reference: Restructuring Active Directory Domains Within a Forest SID History http://209.85.175.104/search? q=cache: IIJntFlGlVcJ:download.microsoft.com/download/5/2/f/52f23d76-7d56-44d6-ad25a95bf0be5516/15\_CHAPTER\_12\_Restr ucturing Active Directory Domains Within a Forest. doc+reduce+the+number+of+domains +ADMTandhl=enandct=clnkandcd=10andgl=in

#### **QUESTION 4**

Your network consists of one Active Directory domain. The domain contains four servers that run Windows Server 2008. The relevant servers are configured as shown in the following table. (Click the Exhibit)

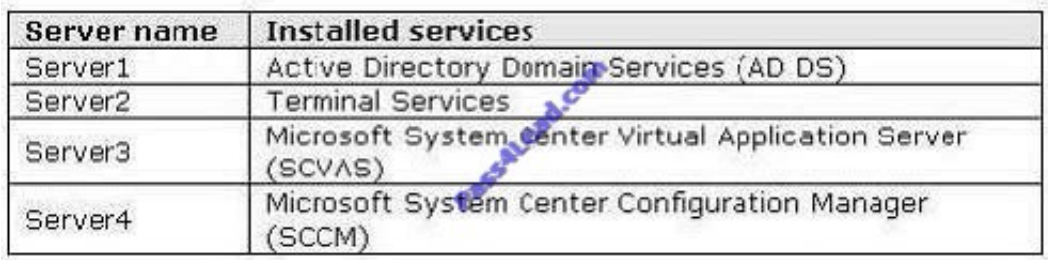

Your company has a department named Sales. All client computers in the Sales department run Windows Vista and use an application named Application1.

Application1 uses a dynamic-link library (DLL) named Salesapp.dll.

You plan to deploy a new application named Application2 that uses a different version of Salesapp.dll. During testing, administrators report that Application2 causes Application1 to fail when both applications run on the same computer.

You need to ensure that users can run both applications successfully on the same computer. The solution must enable users that use portable computers to run both applications when they are disconnected from the network.

What should you do?

A. On Server1, create and link a Group Policy object (GPO) that assigns Application2 to all computers in the Sales department.

B. On Server3, create a SoftGrid application package that contains Application2 and stream it to all computers in the Sales department.

C. On Server2, install Application2. Configure all computers in the Sales department to access Application2 by using Terminal Services Gateway (TS Gateway).

D. On Server2, install Application2. Configure all computers in the Sales department to run Application2 by using Terminal Services RemoteApp (TS RemoteApps).

Correct Answer: B

To ensure that both the applications should be able run on the same computer and must enable users that use portable

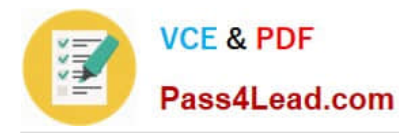

computers to run both applications when they are disconnected from the network, you need to create a SoftGrid application package that contains App2 on Server3 and stream it to all computers in the Marketing department. SoftGrid applications are sandboxed from each other, so that different versions of the same application can be run under SoftGrid concurrently. There can be numerous scripts per profile and scripts can even be stuff that is not directly

executable such as data or DLLs.

SoftGrid can be executed on a connected desktop system and published via Citrix. The Scripts used on this server can run BEFORE application execution or AFTER the application terminates and can run inside or outside of isolation.

Reference: Application Streaming and SoftGrid - dual mode http://blogs.technet.com/virtualworld/archive/2008/02/23/application-streaming-and-softgrid- dual- mode.aspx

#### **QUESTION 5**

Your company has a main office and a new branch office. The network consists of one Active directory domain.

The branch office contains two member servers that run Windows Server 2008 R2. One of the servers is configured as a file server that hosts shared folders. An administrator in the branch office is responsible for maintaining the servers.

You have a single DNS zone that is hosted on a DNS server located in the main office.

A wide area network (WAN) link between the branch office and the main office is unreliable.

You need to recommend a network services solution for the new branch office. The solution must meet the following requirements:

?Users must be able to log on to the domain if a WAN link fails. ?Users must be able to access file shares on the local server if a WAN link fails. ?Branch office administrators must be prevented from initiating changes to Active Directory.

?Branch office administrators must be able to make configuration changes to the servers in the branch office.

What should you recommend?

A. Promote the member server to a domain controller and add the branch office administrators to the Domain Admins group.

B. Promote the member server to a read-only domain controller (RODC) and add the branch office administrators to the Domain Admins group.

C. Promote the member server to a read-only domain controller (RODC) and configure the DNS role. Delegate administrative rights to the local branch office administrator.

D. Promote the member server to a domain controller and configure the DNS role. Create an organizational unit (OU) for each branch office and delegate administrative rights to the local branch office administrator.

Correct Answer: C

To ensure that the users in the branch office are able to log on to the domain even if the WAN link fails, you need to promote the member server to a read-only domain controller (RODC) because the RODC works as a domain controller and

allow log in to the domains except allowing modifications and changes to the Active directory domain. Delegating administrative rights to the local branch office administrator after promoting a member server to a RODC will make sure that

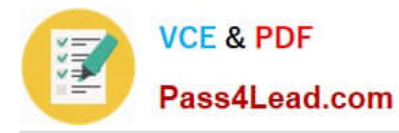

branch office administrator is not allowed to initiate any changes to Active Directory but should be allowed to make configuration changes to the servers in the branch office.

Configuring the DNS role to the member server, will ensure that the users are allowed to access file shares on the local server in the absence of the WAN link. Without name resolution and the other services that are provided by DNS servers,

client access to remote host computers would be prohibitively difficult. DNS servers need to be configured because in intranets computer users rarely know the IP addresses of computers on their local area network (LAN).

Reference: DNS Server Role: Read-only domain controller support/ Who will be interested in this server role? http://technet2.microsoft.com/windowsserver2008/en/library/533a1cfc-5173-4248-914c-433bd018f66d1033.mspx?mfr=true

[70-647 VCE Dumps](https://www.pass4lead.com/70-647.html) [70-647 Study Guide](https://www.pass4lead.com/70-647.html) [70-647 Exam Questions](https://www.pass4lead.com/70-647.html)

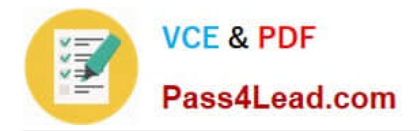

To Read the Whole Q&As, please purchase the Complete Version from Our website.

# **Try our product !**

100% Guaranteed Success 100% Money Back Guarantee 365 Days Free Update Instant Download After Purchase 24x7 Customer Support Average 99.9% Success Rate More than 800,000 Satisfied Customers Worldwide Multi-Platform capabilities - Windows, Mac, Android, iPhone, iPod, iPad, Kindle

We provide exam PDF and VCE of Cisco, Microsoft, IBM, CompTIA, Oracle and other IT Certifications. You can view Vendor list of All Certification Exams offered:

### https://www.pass4lead.com/allproducts

### **Need Help**

Please provide as much detail as possible so we can best assist you. To update a previously submitted ticket:

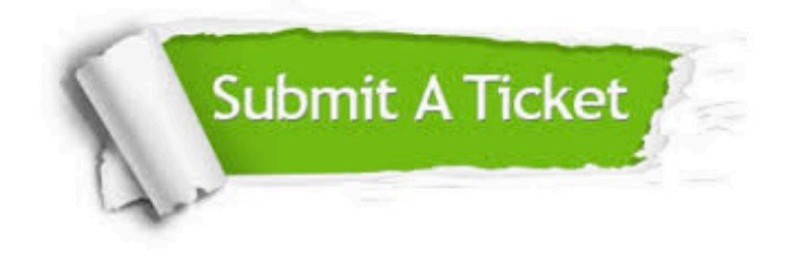

#### **One Year Free Update**

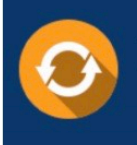

Free update is available within One fear after your purchase. After One Year, you will get 50% discounts for updating. And we are proud to .<br>poast a 24/7 efficient Customer Support system via Email

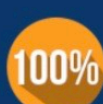

**Money Back Guarantee** To ensure that you are spending on

quality products, we provide 100% money back guarantee for 30 days from the date of purchase

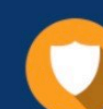

#### **Security & Privacy**

We respect customer privacy. We use McAfee's security service to provide you with utmost security for vour personal information & peace of mind.

Any charges made through this site will appear as Global Simulators Limited. All trademarks are the property of their respective owners. Copyright © pass4lead, All Rights Reserved.